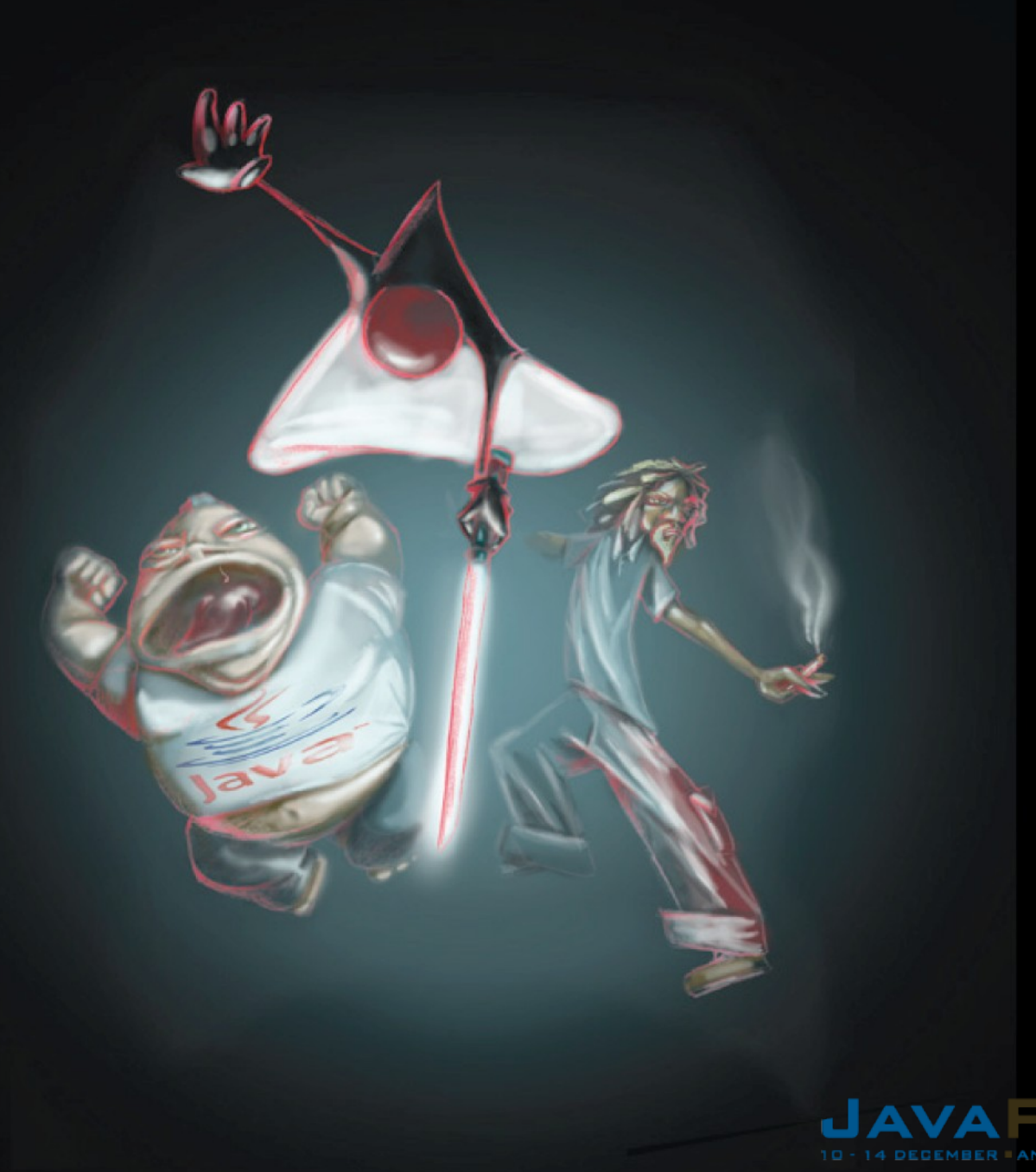

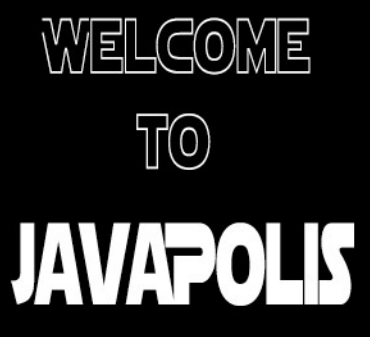

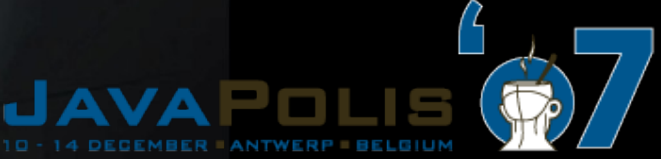

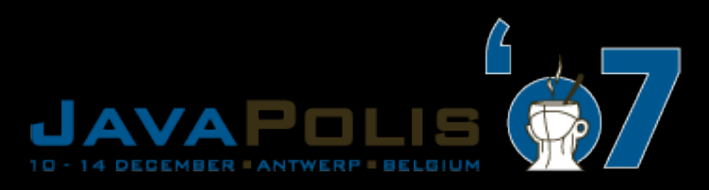

## SAML 2.0

Pat Patterson Federation Architect Sun Microsystems

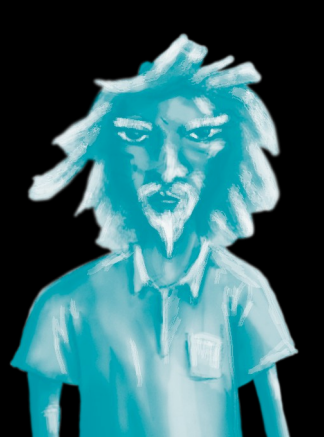

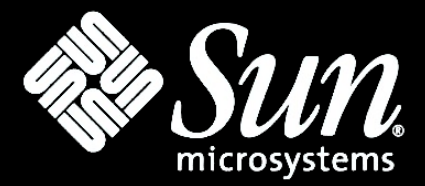

## Learn about SAML, how it's used to implement web single sign-on and secure web services and how to use it

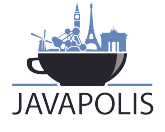

www.javapolis.com

### ■ Pat Patterson is...

- A Federation Architect at Sun Microsystems
- The 'community guy' for OpenSSO
- One of Sun's reps at the Liberty Alliance
- A speaker for Sun on identity and federation
- A blogger, covering identity, federation and single malt scotch whisky

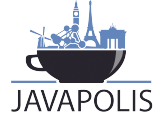

### SAML is pretty straightfoward, if you look at it piece by piece.

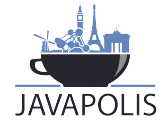

www.javapolis.com

- $\blacksquare$  "I have too many passwords my monitor is covered in Post-its!"
- "We're implementing Sarbanes-Oxley we need to control access to applications!"
- "We need to access outsourced functions!"
- "Our partners need to access our applications!"

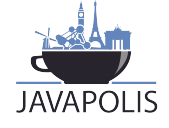

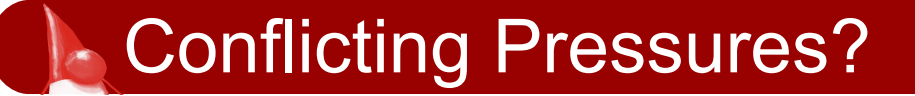

## Interoperability

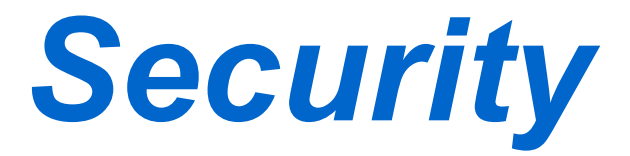

## User Convenience

# **Compliance**

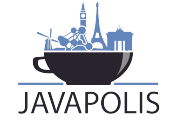

### The Basic Use Case for Web Single Sign-On

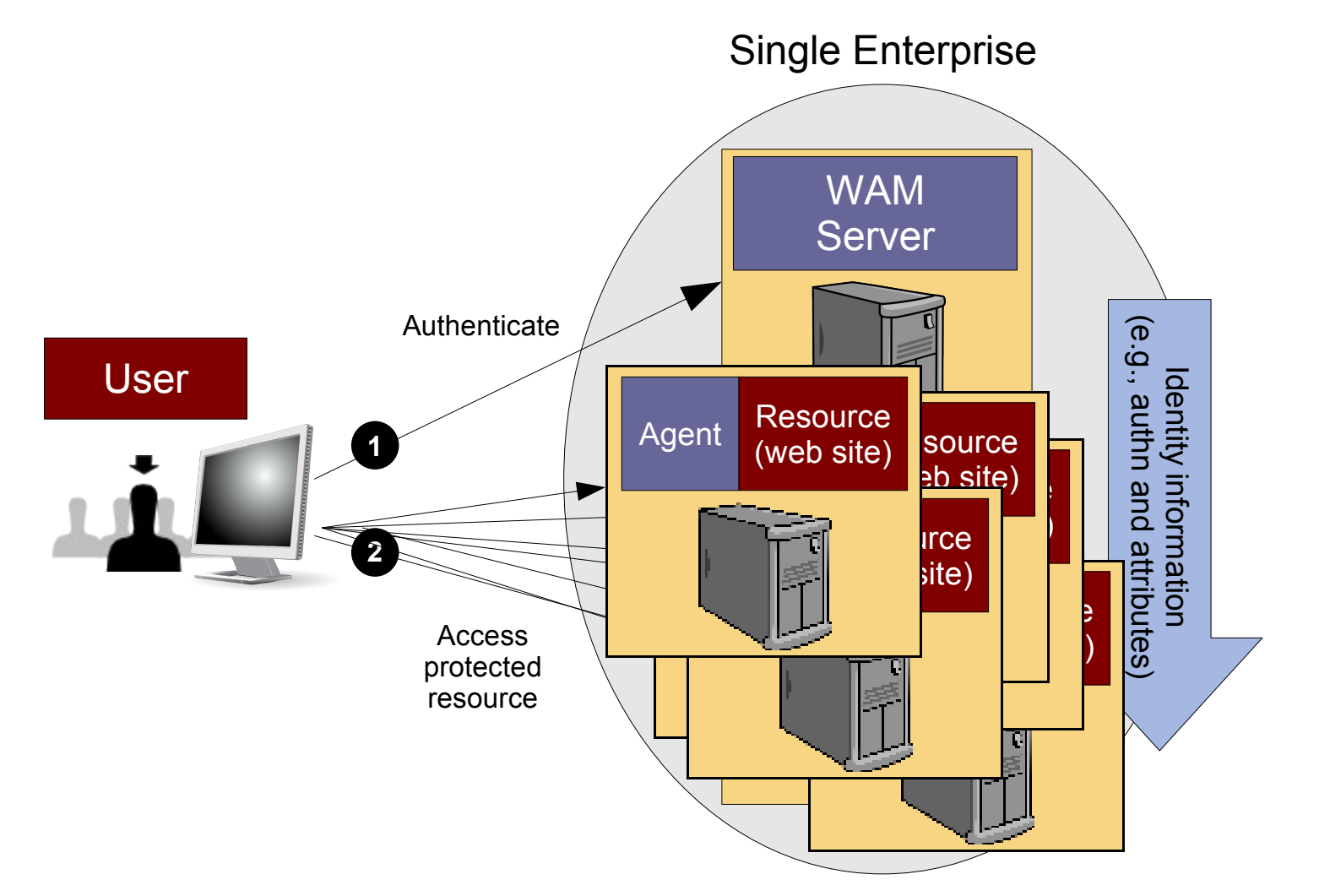

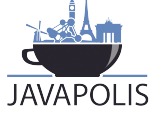

- Factor authentication and authorization out of web applications into web access management (WAM) solution
- Can use browser cookies within a DNS domain
- **Proxy or Agent architecture implements role**based access control (RBAC)
- **Users get single sign-on, IT gets control**

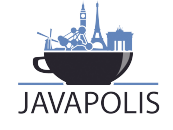

### How it works

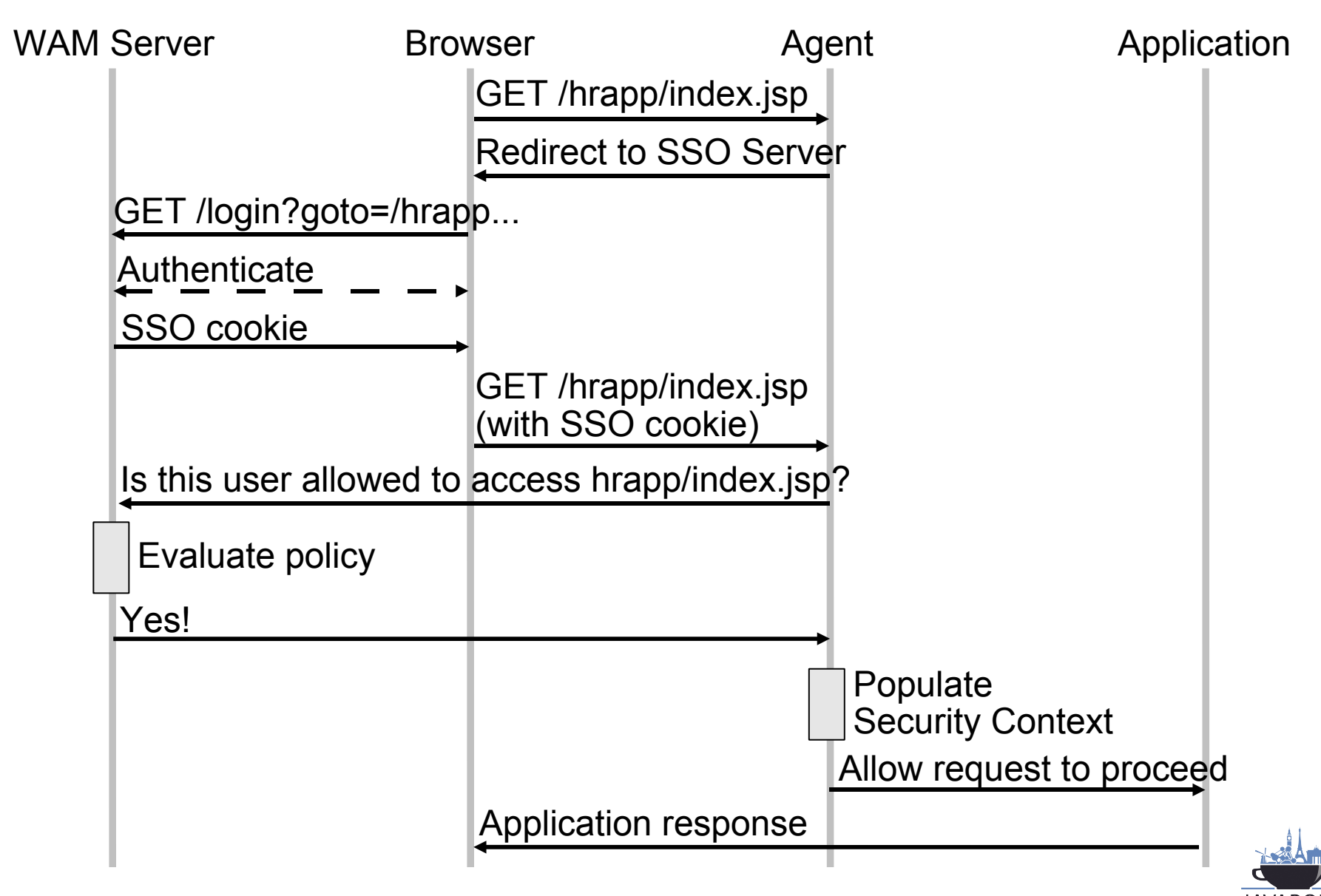

### Single Sign-on *between* Enterprises

### ■ Cookies no longer work

- Need a more sophisticated protocol
- Can't mandate single vendor solution
	- Need standards for interoperability

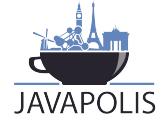

### **SSO Between Enterprises**

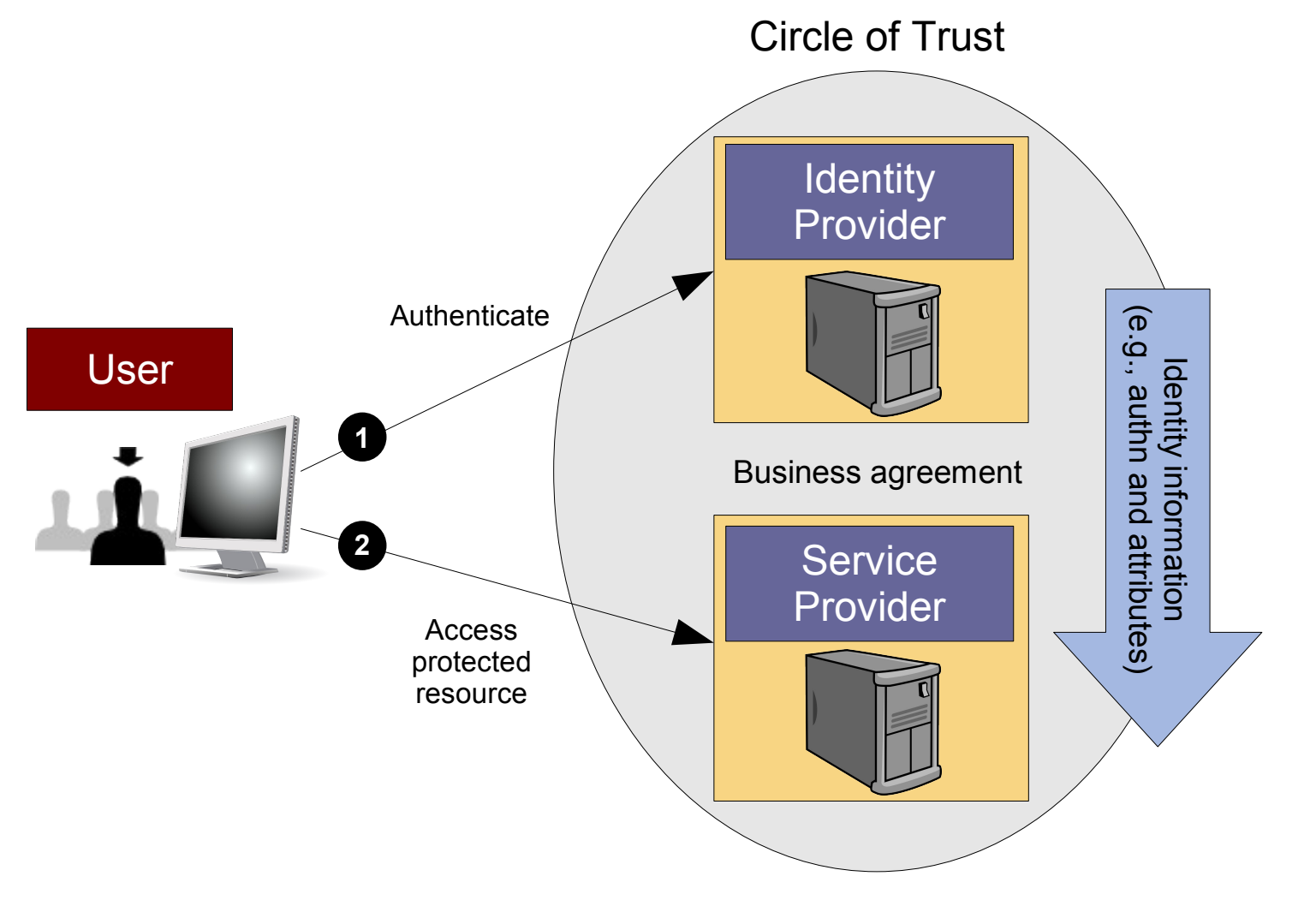

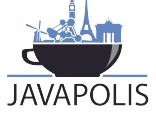

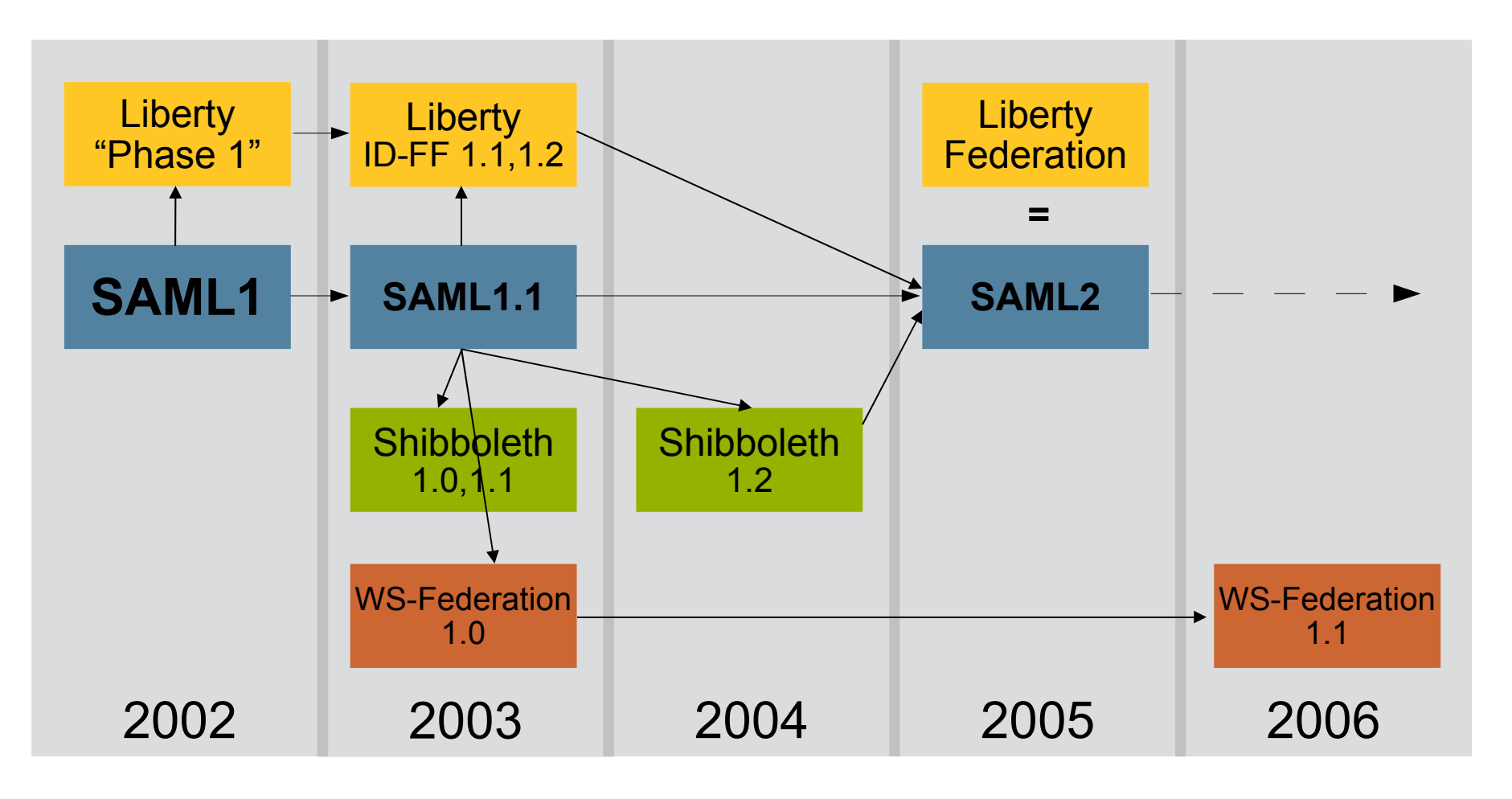

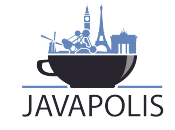

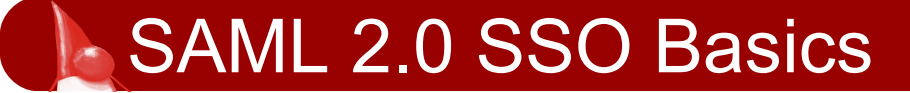

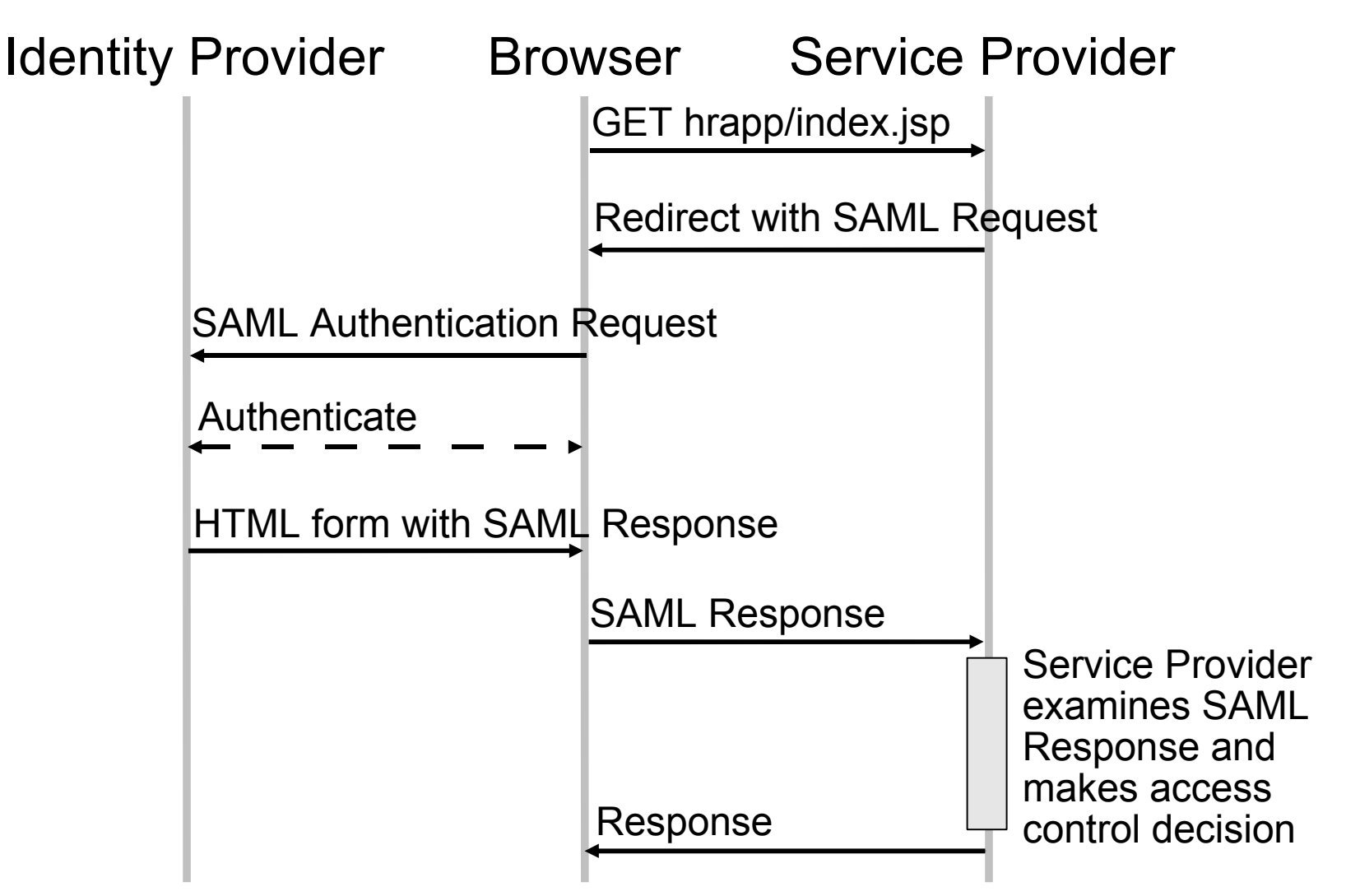

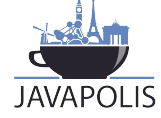

#### **Profiles**

*Combining protocols, bindings, and assertions to support a defined use case*

#### **Bindings**

*Mapping SAML protocols onto standard messaging or communication protocols*

#### **Protocols**

*Request/response pairs for obtaining assertions and doing ID management*

**Assertions** *Authentication, attribute and entitlement information*

#### **Authentication Context** *Detailed data on*

*types and strengths of authentication*

**Metadata** *IdP and SP configuration data*

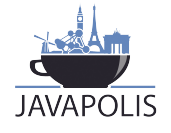

www.javapolis.com

### SAML 2.0 Assertion

#### (Abbreviated!)

```
<Assertion Version="2.0" ID="..." IssueInstant="2007-11-06T16:42:28Z">
     <Issuer>https://someidp.com/</Issuer>
     <Signature>...</Signature>
     <saml:Subject>
         <saml:NameID Format="urn:oasis:...:persistent" ...>
             ZG0OZ3JWP9yduIQ1zFJbVVGHlQ9M
         </saml:NameID>
         <saml:SubjectConfirmation Method="urn:oasis:...:bearer">
             <saml:SubjectConfirmationData .../>
         </saml:SubjectConfirmation>
     </saml:Subject>
     <saml:Conditions 
       NotBefore="2007-11-06T16:42:28Z" NotOnOrAfter="2007-11-06T16:52:28Z">
         <saml:AudienceRestriction>
             <saml:Audience>
                 https://somesp.com/
             </saml:Audience>
         </saml:AudienceRestriction>
     </saml:Conditions>
     <saml:AuthnStatement AuthnInstant="2007-11-06T16:42:28Z" ...>
         <saml:AuthnContext>
             <saml:AuthnContextClassRef>
                 urn:oasis:...:PasswordProtectedTransport
             </saml:AuthnContextClassRef>
         </saml:AuthnContext>
     </saml:AuthnStatement>
</saml:Assertion>
```
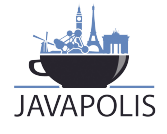

### SAML 2.0 For The Java Developer

- Select a web access management product that implements SAML 2.0
	- Sun Java System Access Manager
	- Sun Java System Federation Manager
- **Deploy**
- **Configure**
- request.getHeader("SOME\_ATTRIBUTE")

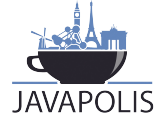

- Sun, IBM, CA all the usual suspects, except **Microsoft**
- OpenSAML (Internet2)
	- Java, C++
- OpenSSO (Sun)
	- Java, PHP, Ruby
- SimpleSAMLphp (Feide)
- **LASSO (Entr'ouvert)** 
	- C/SWIG
- **E** ZXID (Symlabs)
	- C/SWIG

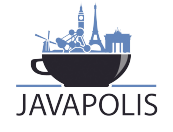

- $\blacksquare$  Italy Ministry of Transportation
- **Fiance 'Mon Service Public', Bibliotheque Nationale**
- Norway 'MinSide', Feide
- US General Services Administration (GSA) eAuthentication
- Google Apps for Your Domain

■ Sun

- BIPAC (political action committee)
- Hewitt (outsourced HR)

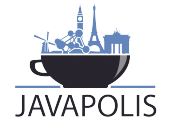

### **Basic Web Services Security**

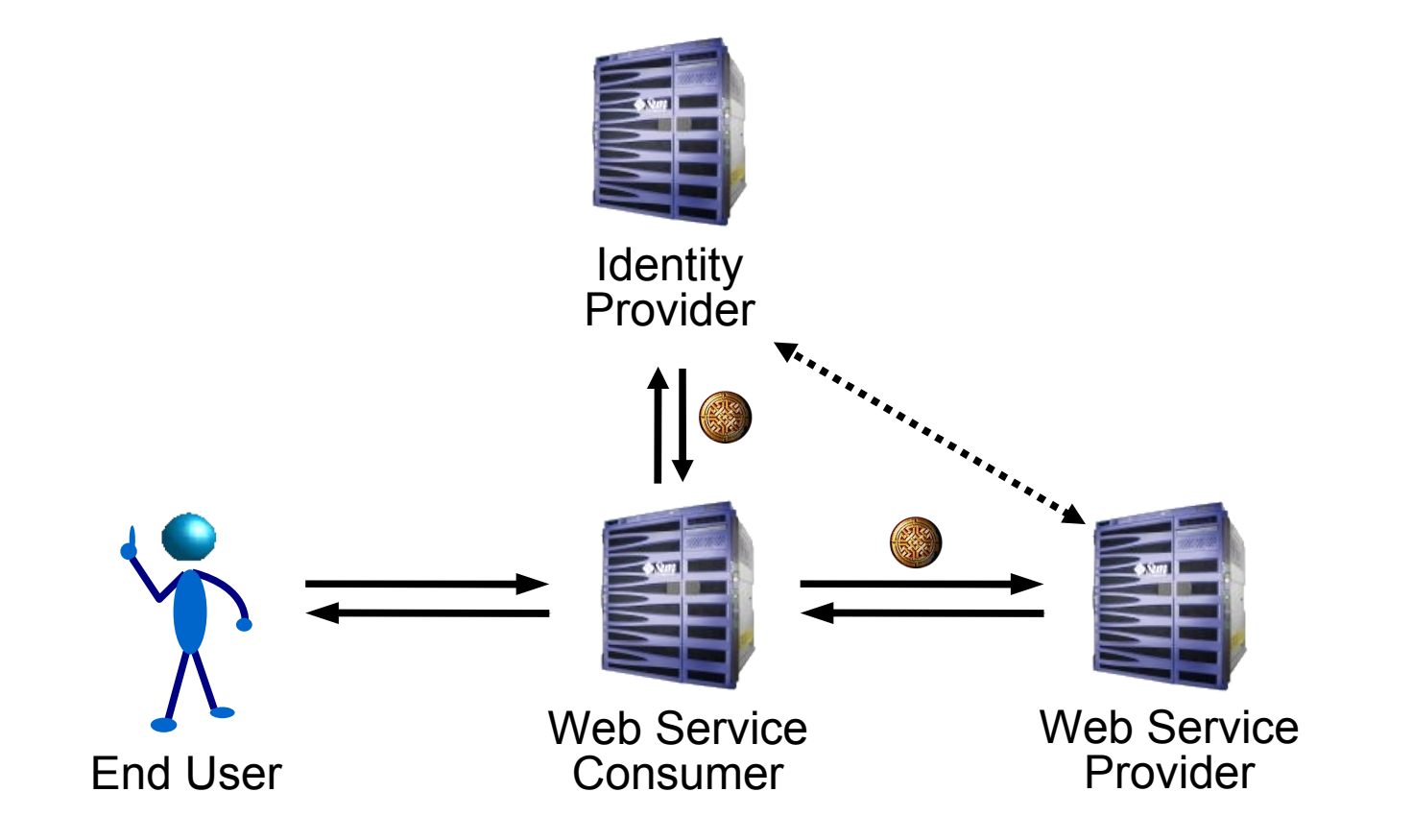

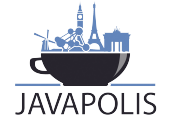

### Message-level Security

- Identity token carried in SOAP header
	- WS-Security, WS-I Basic Security Profile
	- Industry has converged on SAML Assertion as the token
- SAML allows for bearer tokens, holder-of-key tokens, audience restrictions etc
- Token can be archived with message
- But... restricting the audience to the immediate recipient leaves us with similarly limited scope of protection – one hop

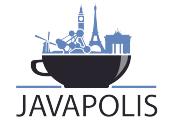

### Requirements for Web Service Identity

- **If** Identify the end user
- **Locate the service**
- **Preserve identity** 
	- Across multiple 'hops'
	- Across domain boundaries
	- Across vendors' products
- Using existing technologies and idioms
- **Maintaining privacy**

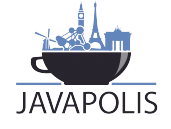

### - Identity Web Services

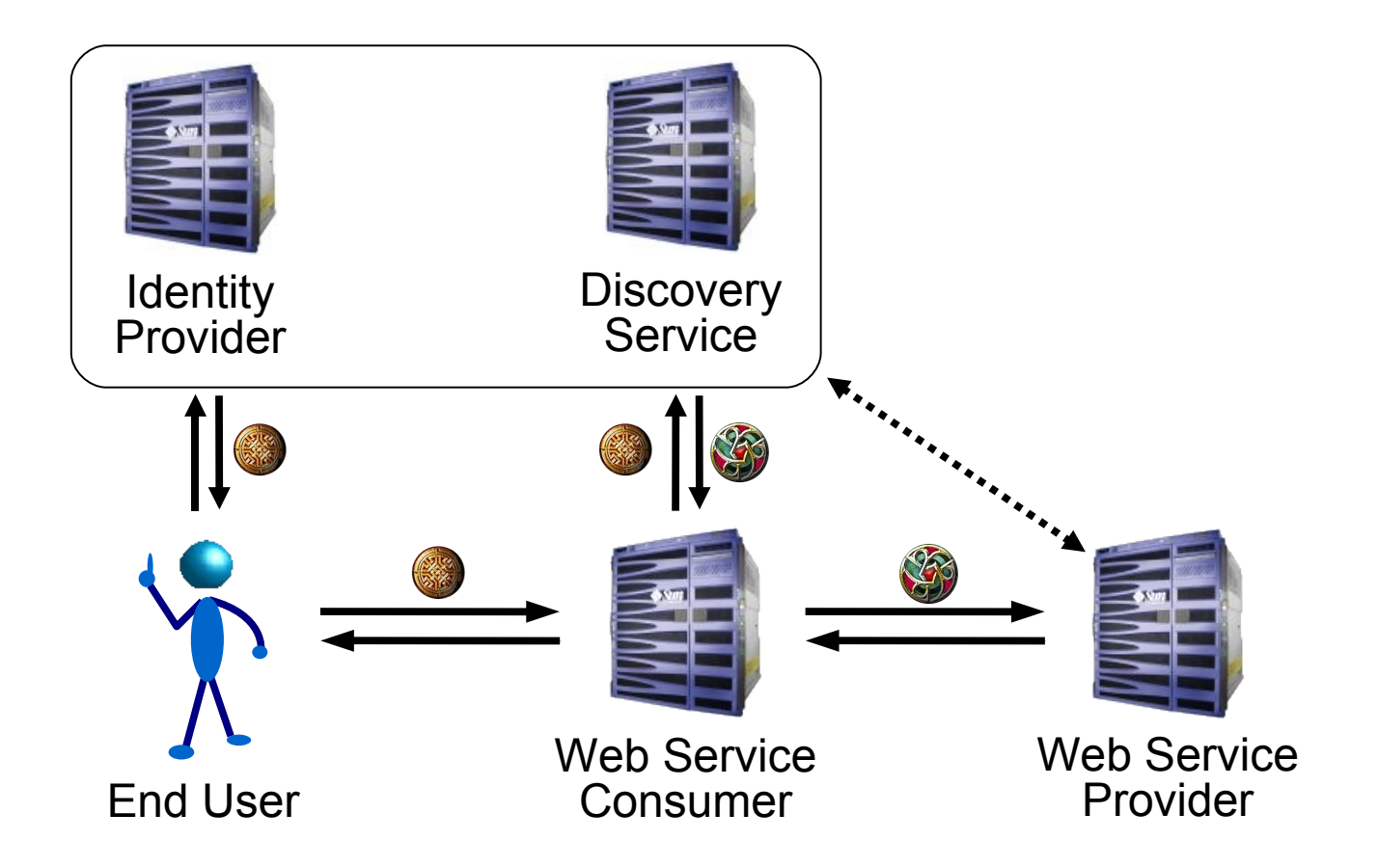

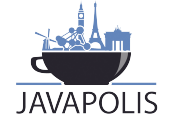

### Liberty Identity Web Services Framework (ID-WSF)

- **Dynamic service discovery and addressing**
- Common web services transport mechanisms to apply identity-aware message security
- Abstractions and optimizations to allow anything – including client devices – to host identity services
- Unified data access/management model for developers
- **Filexibility to develop arbitrary new services**
- **User privacy through use of pseudonyms**

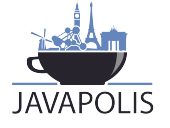

### ID-WSF @ Javapolis

### **ID-WSF Session**

- C 12 04 05
- Wednesday 12 Dec
- $\blacksquare$  17:50
- Room 4
- **Just stay in your seat :-)**

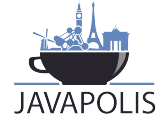

### **Mapping to Sun's Products**

- Sun Java System Access Manager
	- The 'whole stack' for identity web services -Identity Provider, Discovery Service, Service Provider etc etc etc
	- Web Access Control, Single Sign-On, Federation
	- Version 7.1 includes substantial new tooling support for both WS-I BSP and ID-WSF
		- **NetBeans Enterprise Pack**
- Sun Java System Federation Manager
	- **Service Provider**

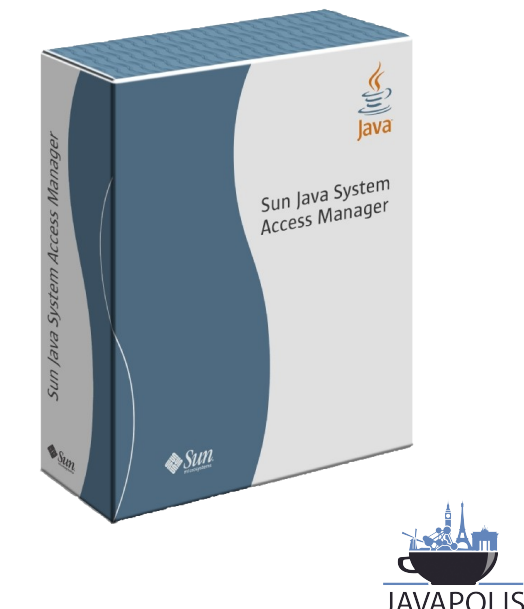

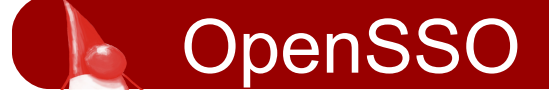

- Sun sponsored open source project
- Basis for the next commercial product
	- Sun Java System Federated Access Manager 8.0
- 500 project members, the vast majority outside Sun
- **DEEDIANSO Session** 
	- C 13 09 03
	- Thursday 13 Dec
	- $\blacksquare$  15:10
	- Room 9

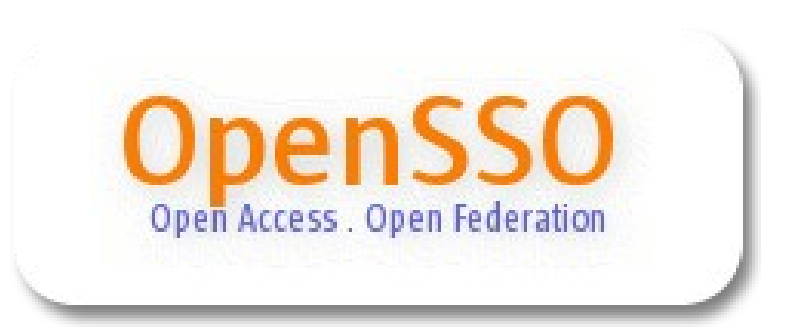

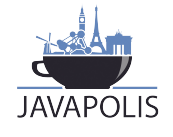

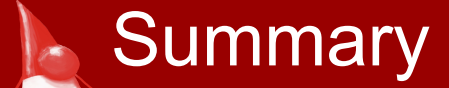

- SAML 2.0 is the 'universal solvent' for digital identity
- SAML 2.0 is the lingua franca for interoperability across organizations, vendors
- SAML 2.0 is used by millions of users

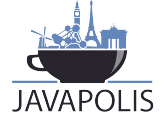

### SAML 2.0 is not rocket science!

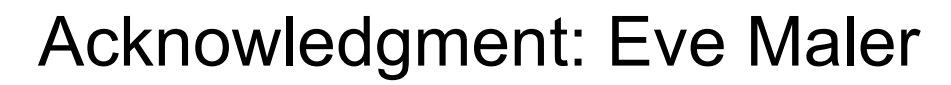

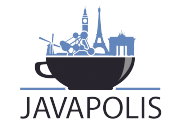

www.javapolis.com

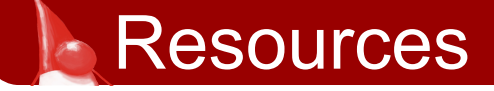

### ■ Sun Java System Access Manager

■ www.sun.com/software/products/access\_mgr

### **DenSSO**

- **Opensso.org**
- OASIS Security TC
	- www.oasis-open.org/committees/security
- **Liberty Alliance** 
	- **Perojectliberty.org**
- Superpatterns
	- **blogs.sun.com/superpat**

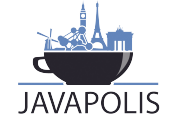

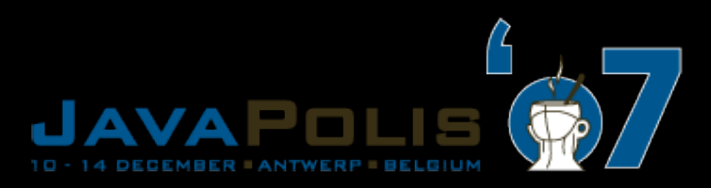

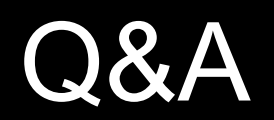

View JavaPolis talks @ www.parleys.com

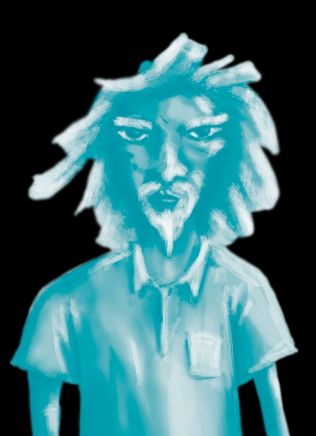

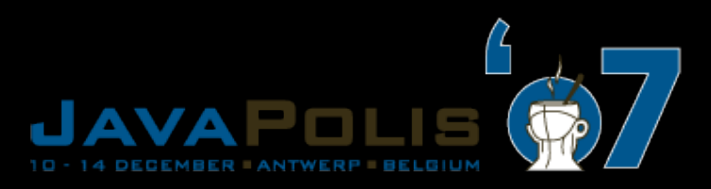

## Thank you for your attention

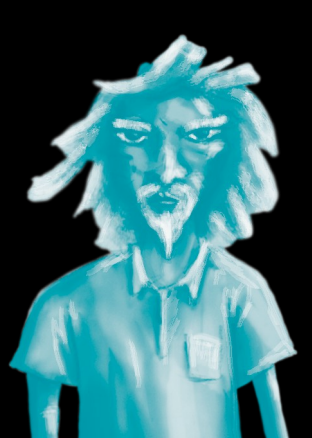